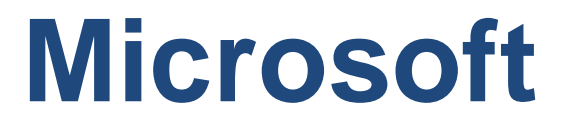

**MD-100 Exam**

**Windows 10**

## **Questions & Answers (Demo Version – Limited Content)**

Thank you for Downloading MD-100 exam PDF Demo

You can also try our MD-100 practice exam software

Download Free Demo: **https://www.dumpsplanet.com/md-100-dumps/**

**https://www.dumpsplanet.com/**

# **Version: 21.0**

**Topic 1, Fabrikam, Inc.**

#### **Overview**

#### **Existing Environment**

Fabrikam, Inc. is a distribution company that has 500 employees and 100 contractors. Active Directory

The network contains an Active Directory forest named fabrikam.com. The forest is synced to Microsoft Azure Active Directory (Azure AD). All the employees are assigned Microsoft 365 E3 licenses.;;

#### **Client Computers**

All the employees have computers that run Windows 10 Enterprise. All the computers are installed without Volume License Keys. Windows 10 license keys are never issued.

All the employees register their computer to Azure AD when they first receive the computer.

User10 has a computer named Computer10.

All the contractors have their own computer that runs Windows 10. None of the computers are joined to Azure AD.

#### **Operational Procedures**

Fabrikam has the following operational procedures:

Updates are deployed by using Windows Update for Business.

When new contractors are hired, administrators must help the contactors configure the following settings on their computer:

- User certificates
- Browser security and proxy settings
- Wireless network connection settings

#### Security policies

The following security policies are enforced on all the client computers in the domain:

All the computers are encrypted by using BitLocker Drive Encryption (BitLocker). BitLocker recovery information is stored in Active Directory and Azure AD.

The local Administrators group on each computer contains an enabled account named LocalAdmin. The LocalAdmin account is managed by using Local Administrator Password Solution (LAPS).

#### **Problem Statements**

Fabrikam identifies the following issues:

Employees in the finance department use an application named Application1. Application1 frequently crashes due to a memory error. When Application1 crashes, an event is written to the application log and an administrator runs a script to delete the temporary files and restart the application.

When employees attempt to connect to the network from their home computer, they often cannot establish a VPN connection because of misconfigured VPN settings.

An employee has a computer named Computer11. Computer11 has a hardware failure that prevents the computer from connecting to the network.

User10 reports that Computer10 is not activated.

#### **Technical requirements**

Fabrikam identifies the following technical requirements for managing the client computers:

Provide employees with a configuration file to configure their VPN connection.

Use the minimum amount of administrative effort to implement the technical requirements.

Identify which employees' computers are noncompliant with the Windows Update baseline of the company.

Ensure that the service desk uses Quick Assist to take remote control of an employee's desktop during support calls.

Automate the configuration of the contractors' computers. The solution must provide a configuration file that the contractors can open from a Microsoft SharePoint site to apply the required configurations.

#### **Question: 1**

#### HOTSPOT

You need to implement a solution to configure the contractors' computers.

What should you do? To answer, select the appropriate options in the answer area. NOTE: Each correct selection is worth one point.

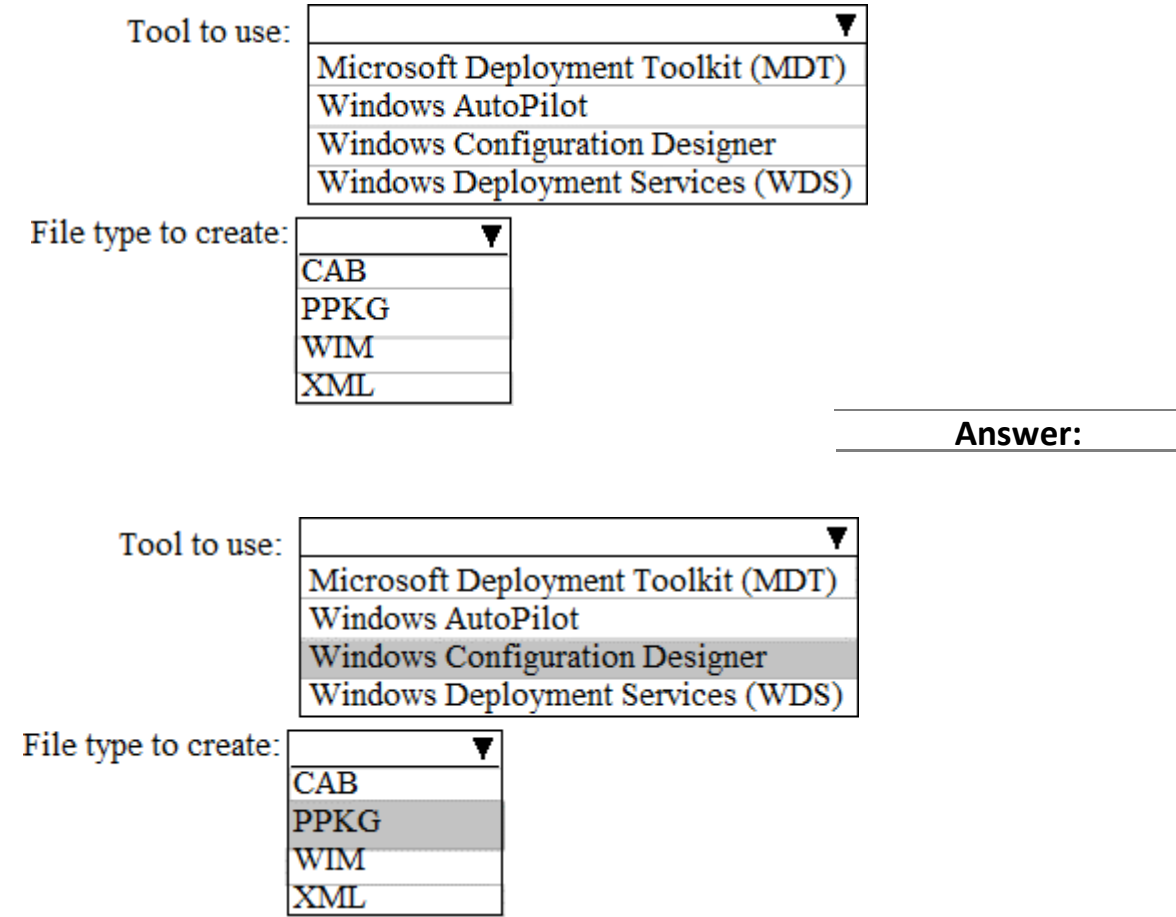

References:

[https://docs.microsoft.com/en-us/windows/configuration/provisioning-packages/provisioning](https://docs.microsoft.com/en-us/windows/configuration/provisioning-packages/provisioning-install-icd)[install-icd](https://docs.microsoft.com/en-us/windows/configuration/provisioning-packages/provisioning-install-icd)

#### **Question: 2**

You need to ensure that User10 can activate Computer10. What should you do?

A. Request that a Windows 10 Enterprise license be assigned to User10, and then activate Computer10.

B. From the Microsoft Deployment Toolkit (MDT), add a Volume License Key to a task sequence, and then

redeploy Computer10.

C. From System Properties on Computer10, enter a Volume License Key, and then activate Computer10.

D. Request that User10 perform a local AutoPilot Reset on Computer10, and then activate Computer10.

**Answer: D**

References:

[https://docs.microsoft.com/en-us/windows/deployment/windows-autopilot/windows-autopilot](https://docs.microsoft.com/en-us/windows/deployment/windows-autopilot/windows-autopilot-requirements-licensing)[requirements-licensing](https://docs.microsoft.com/en-us/windows/deployment/windows-autopilot/windows-autopilot-requirements-licensing)

#### **Question: 3**

You need to sign in as LocalAdmin on Computer11. What should you do first?

A. From the LAPS UI tool, view the administrator account password for the computer object of Computer11.

B. From Local Security Policy, edit the policy password settings on Computer11.

C. From the LAPS UI tool, reset the administrator account password for the computer object of Computer11.

D. From Microsoft Intune, edit the policy password settings on Computer11.

**Answer: A**

References: <https://technet.microsoft.com/en-us/mt227395.aspx>

**Question: 4**

You need to recommend a solution to configure the employee VPN connections. What should you include in the recommendation?

A. Remote Access Management Console

- B. Group Policy Management Console (GPMC)
- C. Connection Manager Administration Kit (CMAK)
- D. Microsoft Intune

**Answer: D**

References:

[https://docs.microsoft.com/en-us/windows-server/remote/remote-access/vpn/always-on](https://docs.microsoft.com/en-us/windows-server/remote/remote-access/vpn/always-on-vpn/deploy/vpn-deploy-client-vpn-connections#bkmk_ProfileXML)[vpn/deploy/vpn-deploy-client-vpn-connections#bkmk\\_ProfileXML](https://docs.microsoft.com/en-us/windows-server/remote/remote-access/vpn/always-on-vpn/deploy/vpn-deploy-client-vpn-connections#bkmk_ProfileXML)

#### **Question: 5**

You need to recommend a solution to monitor update deployments. What should you include in the recommendation?

- A. Windows Server Update (WSUS)
- B. the Update Management solution in Azure Automation
- C. the Update Compliance solution in Azure Log Analytics
- D. the Azure Security Center

**Answer: C**

References: <https://docs.microsoft.com/en-us/windows/deployment/update/update-compliance-monitor>

### **Thank You for trying MD-100 PDF Demo**

## To try our MD-100 practice exam software visit the link below

### **https://www.dumpsplanet.com/md-100-dumps/**

# Start Your MD-100 Preparation

*[Limited Time Offer]* Use Coupon "20OFF" for extra 20% discount on the purchase of Practice Test Software. Test your MD-100 preparation with actual exam questions.